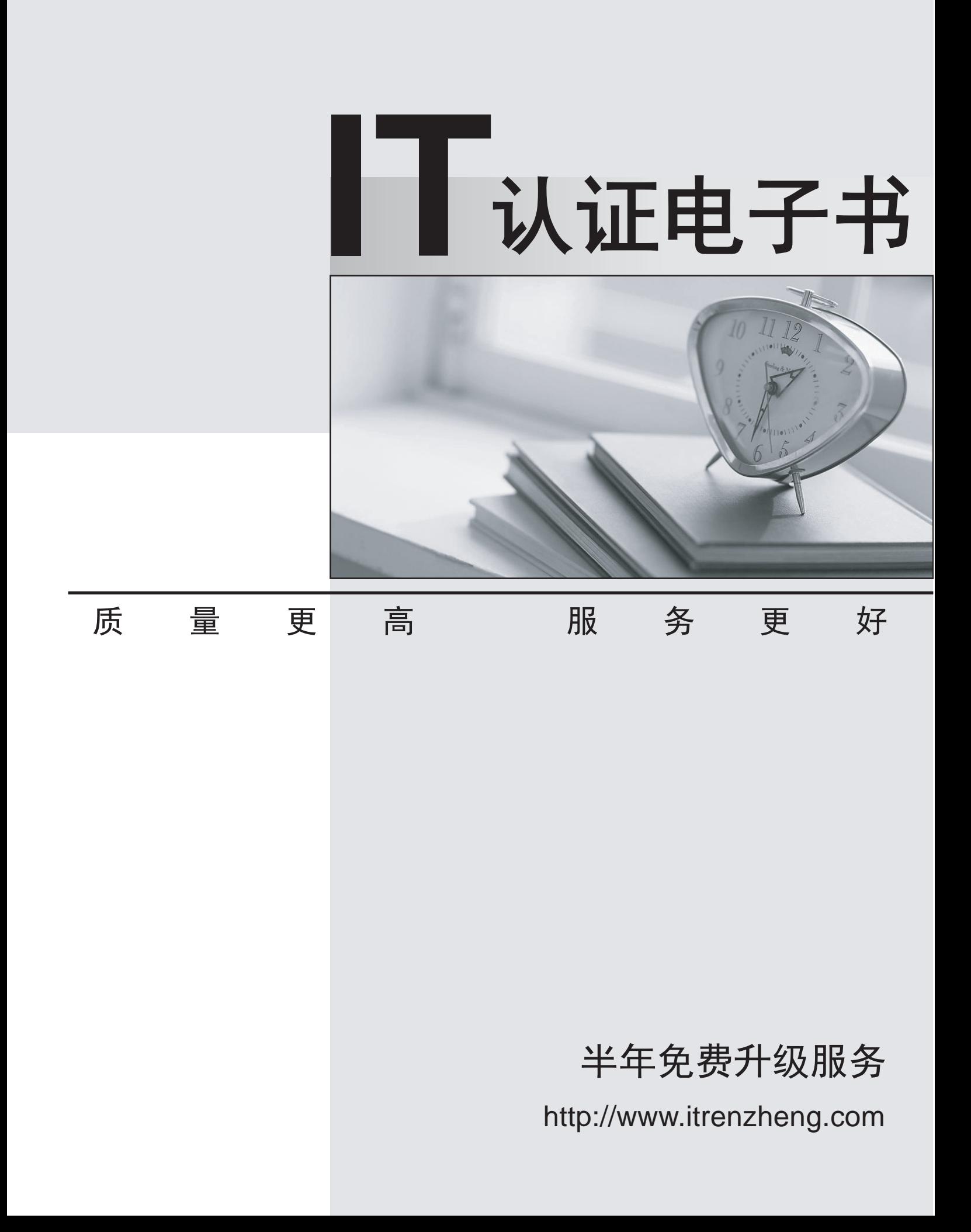

## **Exam** : **COG-135**

# **Title** : IBM Cognos 8 BI OLAP Developer

### **Version** : Demo

1. For performance reasons, what is the best parent-child ratio for categories in each level?

A. 1:10 or less

- B. 1:11 or more and the contract of the contract of the contract of the contract of the contract of the contract of the contract of the contract of the contract of the contract of the contract of the contract of the contra
- C. 5:1 or less
- D. 3:1 or more

#### **Answer:** A

2. Transformer is unable to locate one of the source files for a data source in the model, and the model

update fails. Which type of files can be used to restart the processing at the point of failure?

- A. .py?
- B. .qy?
- C. .mdl
- D. .mdx

#### **Answer:** B

- 3. How can the cube build flexibility and performance be maximized?
- A. Enable Consolidation.
- B. Enable the AutoSummarize property.
- C. Combine Structural and Transactional data into one data source.
- D. Preprocess the data.

#### **Answer:** D

- 4. Where should fact queries against OLAP sources come from?
- A. A flat file
- B. An .iqd file
- C. A Cognos 8 report
- D. A Cognos 8 package

#### **Answer:** A

5. A Cognos 8 report with prompts is used as a data source. What must be done to create a second query

that is based on the same report but provides different values for mandatory prompts?

- A. Add the second query to the report data source.
- B. Refresh the source when adding the second query.
- C. Add prompt values to the cache in the Transformer data source.
- D. Add the same report as another Transformer report data source.

#### **Answer:** D